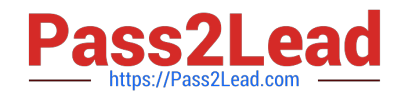

# **HP2-Z31Q&As**

Creating HP Software-defined Networks

# **Pass HP HP2-Z31 Exam with 100% Guarantee**

Free Download Real Questions & Answers **PDF** and **VCE** file from:

**https://www.pass2lead.com/hp2-z31.html**

100% Passing Guarantee 100% Money Back Assurance

Following Questions and Answers are all new published by HP Official Exam Center

**C** Instant Download After Purchase

**83 100% Money Back Guarantee** 

- 365 Days Free Update
- 800,000+ Satisfied Customers  $\epsilon$  or

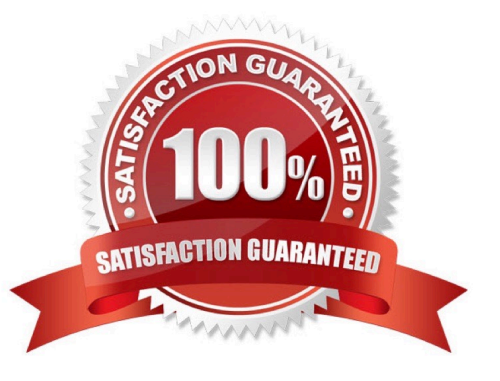

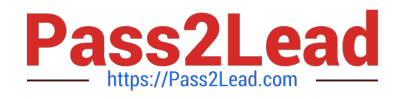

#### **QUESTION 1**

A switch connects to the HP VAN SDN Controller, which has the HP Network Protector SDN Application installed. These are the switch details:

Switch: 3800-24G-2XG Firmware: KA15.14.003

OpenFlow negotiated: 1.3

Which channel will be used for communication with the HP Network Protector application?

A. OpenFlow Channel

B. Normal Forwarding

C. Service Insertion Tunnel

D. GRE Tunnel

Correct Answer: A

The application uses the switch firmware information to decide if the communication with the switch is through OpenFlow channel or through the application Insertion tunnel. For firmware versions K.15.14 and lower, the application communicates with the switch through OpenFlow channel. For firmware versions KA.15.15.0015 and greater, the application can communicate with the switch either through OpenFlow channel or Service Insertion tunnels.

Reference: HP Network Protector SDN Application Administrator Guide

## **QUESTION 2**

Which mechanism provides authentication of API calls via the REST API within the HP VAN SDN Controller?

- A. Openstack Keystone
- B. Java
- C. RabbitMQ
- D. Openstack
- Correct Answer: A

The SDN controller uses Openstack Keystone as an identity management for managing users, generating tokens, as well as token validation.

Reference: HP VAN SDN Controller Administrator Guide

### **QUESTION 3**

How is a leader elected in an HP VAN SDN Controller team by default?

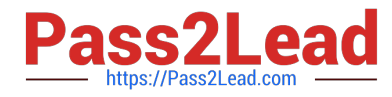

- A. by the lowest IP address value
- B. by the lowest priority value
- C. by the highest priority value
- D. by the highest IP address value

Correct Answer: C

Once a team is configured, the configuration and monitoring of team members and their associated OpenFlow switches is performed by the team manager. If the team manager goes down, the controller with the next highest priority in the team configuration becomes the team manager. Note: Team Management Each controller belonging to a team is a team member. To centralize team management and control, one controller is designated as the team manager. Teaming is configured on one controller and is automatically propagated to the other controllers in the team, regardless of which controller becomes the team manager.

Reference: HP VAN SDN Controller Administrator Guide

#### **QUESTION 4**

A controller is able to register for asynchronous messages from an OpenFlow switch, but when the controller attempts a flow\_mod. the OpenFlow command is rejected. Which mode is the controller in from the switch point of view?

- A. Leader
- B. Slave
- C. Master
- D. Equal
- Correct Answer: B

#### **QUESTION 5**

How does an HP VAN SDN Controller team provide high availability for external applications?

- A. By using the southbound controller interface tied to a region configuration
- B. By using the southbound controller interface with a secondary interface
- C. By using the northbound controller interface tied to a region configuration
- D. By using the northbound controller interface with a secondary interface

Correct Answer: C

\* Northbound API Relative to figure 1 below, the Northbound API is the API that enables communications between the control layer and the application layer (external business applications. Southbound API

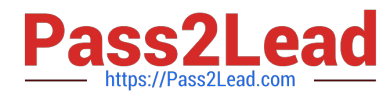

 Relative to Figure 1 below, the Southbound API is the API that enables communications between the control layer and the infrastructure layer (OpenFlow).

#### Figure 1. ONF\\'s SDN architecture

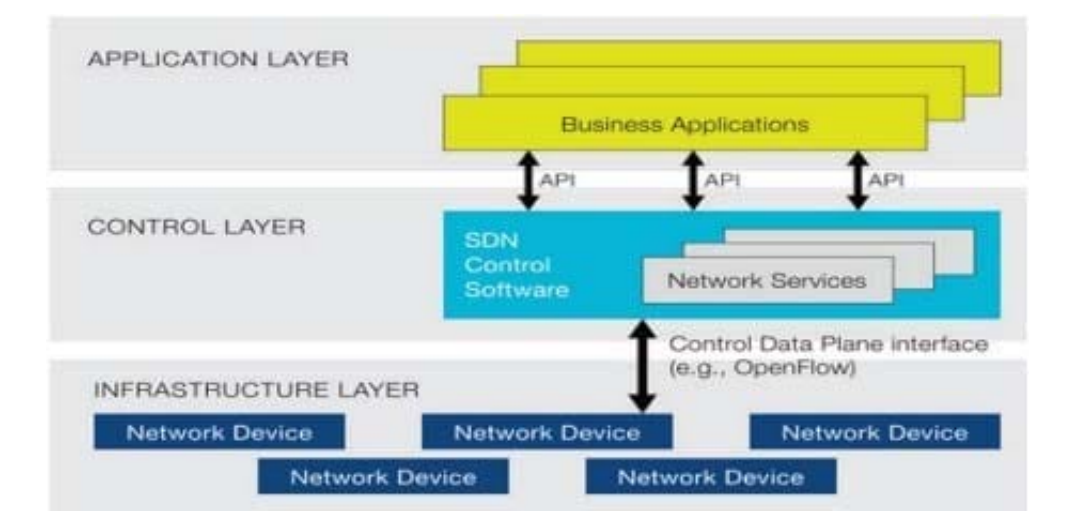

\* Putting the region configurations in place in a controller team ensures seamless failover and failback among the configured controllers for the specified network devices in a region. That is, when a master controller experiences a fault, the Role Orchestration Service ensures that a slave controller immediately assumes the master role over the group of network devices to which the failed controller was in the master role.

Reference: Technical white paper, Mock RFI for Enterprise SDN Solutions Reference: HP VAN SDN Controller Administrator Guide

[Latest HP2-Z31 Dumps](https://www.pass2lead.com/hp2-z31.html) [HP2-Z31 PDF Dumps](https://www.pass2lead.com/hp2-z31.html) [HP2-Z31 VCE Dumps](https://www.pass2lead.com/hp2-z31.html)